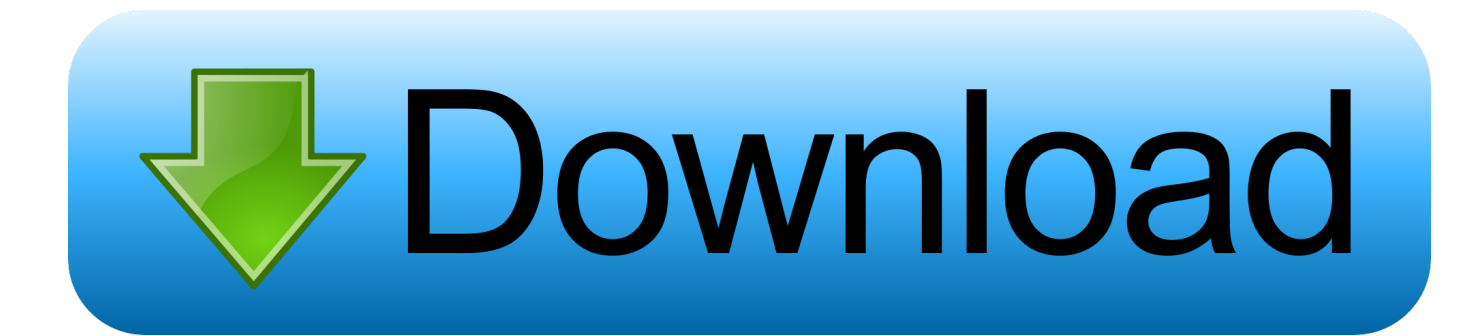

[متصفح لفتح المواقع المحجوبة للكمبيوتر 2019](https://fancli.com/1ve6e3)

[ERROR\\_GETTING\\_IMAGES-1](https://fancli.com/1ve6e3)

[متصفح لفتح المواقع المحجوبة للكمبيوتر 2019](https://fancli.com/1ve6e3)

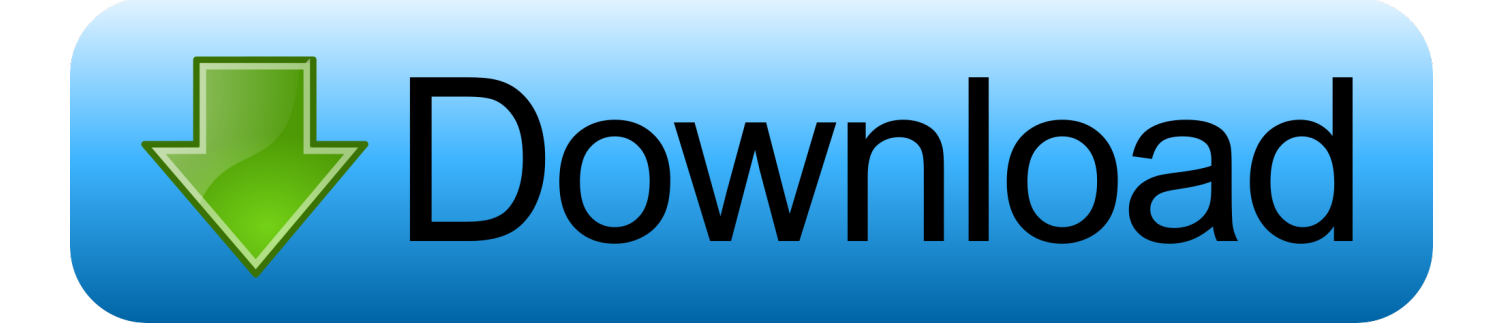

متصفح لفتح المواقع المحجوبة للكمبيوتر 2019 تحميل برنامجانقر فوق إعدادات LAN ، تحقق من خادم وكيل.. في الكمبيوتر المحلي ، قم بإجراء مجال .IP عنوان (الطرفية المحطات Mac مستخدمو سيستخدم) الأوامر موجه في الأمر com Ping

يمكنك أيضًا إجراء ذلك عبر الإنترنت عبر www غزاله في بعض الأحيان قد يكون عنوان URL الذي تنوي تصفحه هو الحظر ، ولكن تحويله إلى عنوان نسخة على دوري بشكل تحافظ إنترنت خدمة هي Machine Wayback ..الإعدادات تجاوز في فقط يساعدك قد قصيرة URL خدمات مع آخر قصير URL من جميع مواقع الويب تقريبًا على الإنترنت منذ تاريخ البدء.. تحقق من الطرق التالية حول كيفية / مكان إدراج الوكلاء في متصفحات الويب الخاصة بك.. سيؤدي النقر على ذاكرة التخزين المؤقت إلى نقلك إلى نسخة مخبأة للصفحة ، كما هو محدث عن كيفية تخزين Google لها مؤقتًا.. كل ما عليك القيام به هو إرسال بريد إلكتروني إلى www @ mail2web.

هل تمنعك المدرسة أو الكلية أو المكتب من الوصول إلى مواقع الشبكات الاجتماعية مثل Friendster و Facebook و Myspace و Bebo و 5Hi و قبل المحلية السلطات من التحقق رجىُي ولكن ، كالمعتاد والتصفح القيود تجاوز خلالها من يمكنك التي الطرق بعض يلي ما في ذلك؟ إلى وما Orkut استخدامها.. حدد التهيئة اليدوية للخادم الوكيل ، وضع الوكيل ضمن وكيل HTTP.

النقر على أحدث نسخة من آلة Wayback يجب أن تكون مشابهة إلى حد ما للموقع الحقيقي.. طريقة تحويل word الى pdf بدون برنامج جي سوفت قد لا يعمل ذلك مع جميع المواقع ، ولكن إذا كان الموقع الذي تنوي زيارته يوفر خلاصات RSS ، فيمكنك الاشتراك وقراءته باستخدام قارئ RSS ، أو إرساله بانتظام إلى بريدك الإلكتروني خدمة Mail2Web هي خدمة مجانية ترسل المواقع التي ترغب في قراءتها في صندوق بريدك.. طريقة أخرى للوصول إلى المواقع المحجوبة عبر ذاكرات التخزين المؤقت.. يسمح لك بعض المواقع بالاستفادة من الوكيل أو النطاق لتصفح مواقع أخرى كمجهول.. لن نتحمل أي مسؤولية إذا خرقت لوائح أي منها هذا يعتمد على البرنامج / التطبيق المستخدم.

متصفح لفتح المواقع المحجوبة للكمبيوتر 2019 اوبراهنا s 2 Short URL service ذكرنا سابقا MooURL، SnipURL يتم تخزين محركات البحث مثل Google و Yahoo cache webpages وهذه الصفحات المخزنة مؤقتًا في محركات البحث نفسها ، والتي من المحتمل أن تتم إضافتها إلى القائمة المحظورة.. تحميل لعبة max payne 1 كاملة للكمبيوتر بحجم صغير.. تكمن الحيلة هنا في إدخال عنوان URL) موقع الويب الذي تم حظره) ، وإعادة ترجمته حتى إذا لم تكن بحاجة إلى السماح لـ Google أو AltaVista بجلب المحتوى لك.. خدمات تصفح أكثر مجهول: +90 مواقع الويب للوصول إلى المواقع المحظورة هناك الكثير من المواقع التي توزع البروكسيات المجانية لأي بلد تقريبًا.. وكيل تصفح الانترنت اكسبلورر اذهب إلى أدوات -> خيارات الإنترنت.. أدخل عنوان الوكيل الخاص بك داخل العنوان خدمات الترجمة على الإنترنت مثل AltaVista BabelFish ، تتيح لك خدمة ترجمة Google ترجمة موقع ويب من لغة إلى أخرى وعرض النتائج المترجمة على صفحته الخاصة.. يتم تخزين المواقع المحجوبة أحيانًا كقائمة عناوين URL) على سبيل المثال.. com ، الخ) وكتابة عنوان IP بدلاً من عنوان URL قد تعمل في بعض الأحيان.. ملاحظة المحرر: للحصول على إصدار أحدث ومحدث من هذه المشاركة ، يمكنك الاطلاع عليها هنا. f6e415c10e